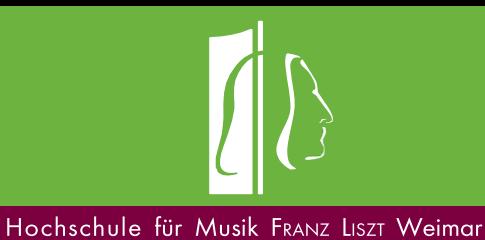

# **Antragzur Nutzung von Videokonferenz- / Hybridtechnik**

Für Rückfragen: Tel. 03643 555 195

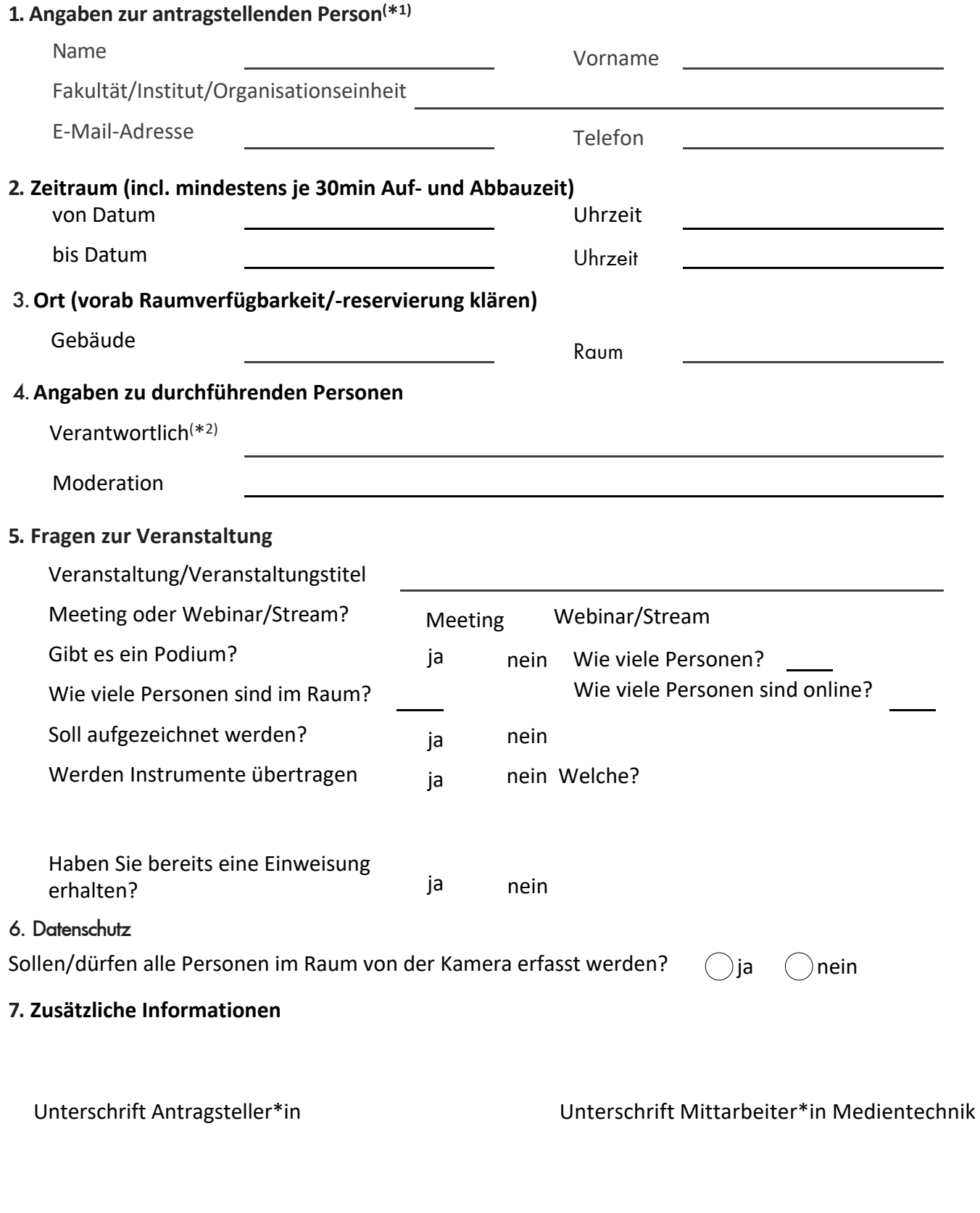

medientechnik@hfm-weimar.de **Antrag senden**

## \*<sup>1</sup> Angestellte der HfM Franz Liszt Weimar

# \*<sup>2</sup>Verantwortlich für die Veranstaltung

## **Hinweise / Checkliste**

- Bitte füllen Sie den Antrag möglichst vollständig aus.
- Alle Angaben dienen der internen Nutzung und werden nach datenschutzrechtlichen Bestimmung nicht an Dritte weitergegeben.
- Die Nutzung der Videokonferenz- / Hybridtechnik ist für Angehörige der HfM Franz Liszt Weimar im Rahmen ihrer Hochschultätigkeit kostenlos.

#### BITTE DARAN DENKEN

- Bitte laden Sie Ihre Gäste rechtzeitig ein.
- Haben Sie jemanden, der sich um die Chatbetreuung kümmert?
- Haben Sie genügend Raum / Räume für eventuelle Teilgruppen-Sitzungen / Breakout-Räume?
- Beantragen Sie gegebenenfalls, bei der IT (support@hfm-weimar.de), Gast-Logins für WLAN (eduroam).